*Цыганкова Д. С. Студентка ПГУТИ Россия, г. Самара Козлов В. В. Преподаватель СамГТУ Россия, г. Самара*

# **ОСНОВЫ HTML: ИЗУЧАЕМ ОСНОВНОЙ ЯЗЫК ВЕБ-РАЗРАБОТКИ**

*Аннотация: в этой статье мы знакомимся с ключевыми концепциями и элементами HTML - языка разметки гипертекста, который используется для создания веб-страниц. Аннотация раскрывает основные принципы структурирования веб-содержимого с помощью тегов и атрибутов, а также обучает базовым навыкам создания разнообразных элементов. Обучение этим основам HTML позволяет участникам получить необходимые навыки для создания простых, но функциональных вебстраниц.*

*Ключевые слова: HTML, элемент, список, файл, таблица.*

**\_\_\_\_\_\_\_\_\_\_\_\_\_\_\_\_\_\_\_\_\_\_\_\_\_\_\_\_\_\_\_\_\_\_\_\_\_\_\_\_\_\_\_\_\_\_\_\_\_\_\_\_\_\_\_\_\_\_\_\_\_\_\_\_**

*Tsygankova D. S. Student PGUTI Russia, Samara Kozlov V.V.*

**Teacher** 

**SamSTU** 

Russia, Samara

## **HTML BASICS: LEARNING THE BASIC LANGUAGE OF WEB DEVELOPMENT**

Annotation: In this article, we introduce the key concepts and elements of HTML, the hypertext markup language used to create web pages. The abstract reveals the basic principles of structuring web content using tags and attributes and teaches the basic skills of creating a variety of elements. Teaching these HTML basics allows participants to gain the necessary skills to create simple but functional web pages.

Keywords: HTML, element, list, file, table.

HTML (HyperText Markup Language) является основным языком вебразработки, который используется для создания структуры и представления содержимого веб-страниц. Если вы интересуетесь созданием сайтов или хотите стать веб-разработчиком, понимание основ HTML является важным шагом в обучении. В этой статье мы рассмотрим основные принципы работы с HTML.

1. Структура HTML-документа

HTML-документ состоит из различных элементов, каждый из которых имеет свою функцию и синтаксис. Вся страница обычно заключена в элемент <html>, а основная структура документа определяется внутри пары тегов <head> и <br/>body>. В элементе <head> находятся метаданные документа, такие как заголовок страницы, CSS-стили и подключение скриптов. В элементе <body> размещается основное содержимое страницы.

2. Теги и атрибуты

HTML-документ состоит из набора тегов, которые определяют структуру элементов на веб-странице. Основными элементами HTML являются теги открывающиеся и закрывающиеся. Они обрамляются угловыми скобками < > и могут иметь атрибуты для задания дополнительных настроек. Например, тег <a> используется для создания ссылок, а атрибут href указывает на адрес ссылки. Ter <html> определяет начало и конец HTML-документа.

3. Заголовки и параграфы

HTML предоставляет теги для разметки текста.

Для создания заголовков на странице используются теги <h1> до <h6>, где <h1> - самый крупный заголовок, а <h6> - самый мелкий. Например:

 $\langle h1 \rangle$  Заголовок первого уровня $\langle h1 \rangle$ 

Для создания абзацев на странице используется тег <p>.

Например:

 $\langle p \rangle$ Это пример абзаца текста.  $\langle p \rangle$ 

4. Ссылки и изображения

Ссылки - важный элемент веб-страницы. Чтобы создать ссылку на другую веб-страницу, используется тег <a>. Чтобы указать адрес ссылки, используется атрибут href. Чтобы добавить изображение на страницу, используется тег <img>, а атрибут src указывает на путь к изображению.

Например:

href="https://www.example.com>> Это ссылка на другую  $\leq$ a страницу </a>

<img src="image.jpg" alt="Описание изображения">

5. Таблицы и списки

ФОРУМ МОЛОДЫХ УЧЕНЫХ №10(86)

forum-nauka.ru

HTML позволяет создавать таблицы с помощью тегов <table>, <tr> и  $\langle t d \rangle$ . Тег  $\langle t ab le \rangle$  определяет начало и конец таблицы,  $\langle tr \rangle$  - строку в таблице, а <td> - ячейку.

Например:

```
\mathbf ta
h
\frac{1}{4}d>Ячейка 1 </td>
td>Ячейка 2</td>
\mathbf{t}\ddaggerf_d>Ячейка 3</td>
td>Ячейка 4</td>
```
Списки также часто используются на веб-страницах. Для создания маркированного списка (с точками или номерами) используется тег <ul> (unordered list) или <ol> (ordered list) соответственно. Каждый элемент списка обозначается тегом <li>.

Например:

 $\langle$ li>Элемент 1 $\langle$ li>

 $\langle$ li>Элемент 2 $\langle$ li>

 $\langle$ li>Элемент 3 $\langle$ li>

ФОРУМ МОЛОДЫХ УЧЕНЫХ №10(86)

forum-nauka.ru

#### 6. Формы

HTML предоставляет возможность создавать интерактивные формы, которые позволяют пользователям отправлять данные на сервер. Ter <form> определяет форму, а атрибут action указывает на адрес обработчика формы. Внутри формы могут быть различные элементы для ввода данных, такие как текстовые поля, флажки и кнопки.

7 CSS и стипизания

HTML отвечает за структуру страницы, но для визуального оформления используется CSS (Cascading Style Sheets). CSS позволяет задать цвета, шрифты, размеры и другие стили для HTML-элементов. Для применения CSS-стилей к HTML-элементам используются селекторы.

Например:

<head>  $<$ style $>$  $h1 \n$ color: blue; font-size: 24px;  $\mathcal{E}$  $\langle$ style>  $<$ /head>  $$  $\langle h1\rangle$ Привет, мир! $\langle h1\rangle$  $\langle \text{body} \rangle$ 

### 8. Скрипты и JavaScript

HTML поддерживает вставку скриптов, основанных на языке JavaScript. Это позволяет добавлять интерактивность и функциональность на веб-страницы. Скрипты можно вставлять прямо в HTML-код с помощью тега <script>. Тег <script> можно разместить внутри элемента <head> или <br />body>, в зависимости от того, где нужно использовать скрипт.

### 9. Комментарии

В HTML вы также можете добавлять комментарии, которые не отображаются на странице, но могут быть полезными для разработчиков. Комментарии начинаются с тега <!-- и заканчиваются тегом -->.

Например:

 $\leq$ ! — Это комментарий -->

10. Валидация и семантика

Хорошо организованные HTML-документы важны для доступности и SEO (оптимизации для поисковых систем). Проверка валидности HTMLкода помогает обнаружить и исправить ошибки. Кроме того, использование семантических тегов, таких как <header>, <nav>, <section> и т. д., улучшает понимание содержимого страницы и ее структуру как людьми, так и поисковыми системами.

12. Формы

Теги <form> позволяют создавать формы на веб-странице. Внутри тега <form> вы можете добавлять различные элементы, такие как текстовые поля, чекбоксы, кнопки и т. д. Когда пользователь отправляет форму, данные могут быть отправлены на сервер с помощью метода GET или POST.

В заключение, HTML является основным языком веб-разработки и понимание его основ является важным шагом для создания веб-страниц. В этой статье мы рассмотрели основы HTML, включая структуру документа, создание заголовков, абзацев, ссылок, изображений, списков и таблиц. Если вы только начинаете свой путь в веб-разработке, понимание основ HTML является важным шагом к созданию красивых и функциональных вебстраниц. Теперь, когда вы ознакомились с основами HTML, вы готовы приступить к изучению более сложных концепций и функциональных возможностей этого удивительного языка разметки.

#### Использованные источники:

 $\mathbf{C}$ 

сновы HTML. **[Электронный**  $pecypc$ ]. — Режим доступа: script>: элемент для написания скриптов. [Электронный ресурс]. - Режим доступа: https://developer.mozilla.org/ru/docs/Web/HTML/Element/script (дата обращения: 02.10.2023) сновы HTML и CSS. [Электронный ресурс]. - Режим доступа:

сновы HTML. [Электронный ресурс]. - Режим доступа: http://html-

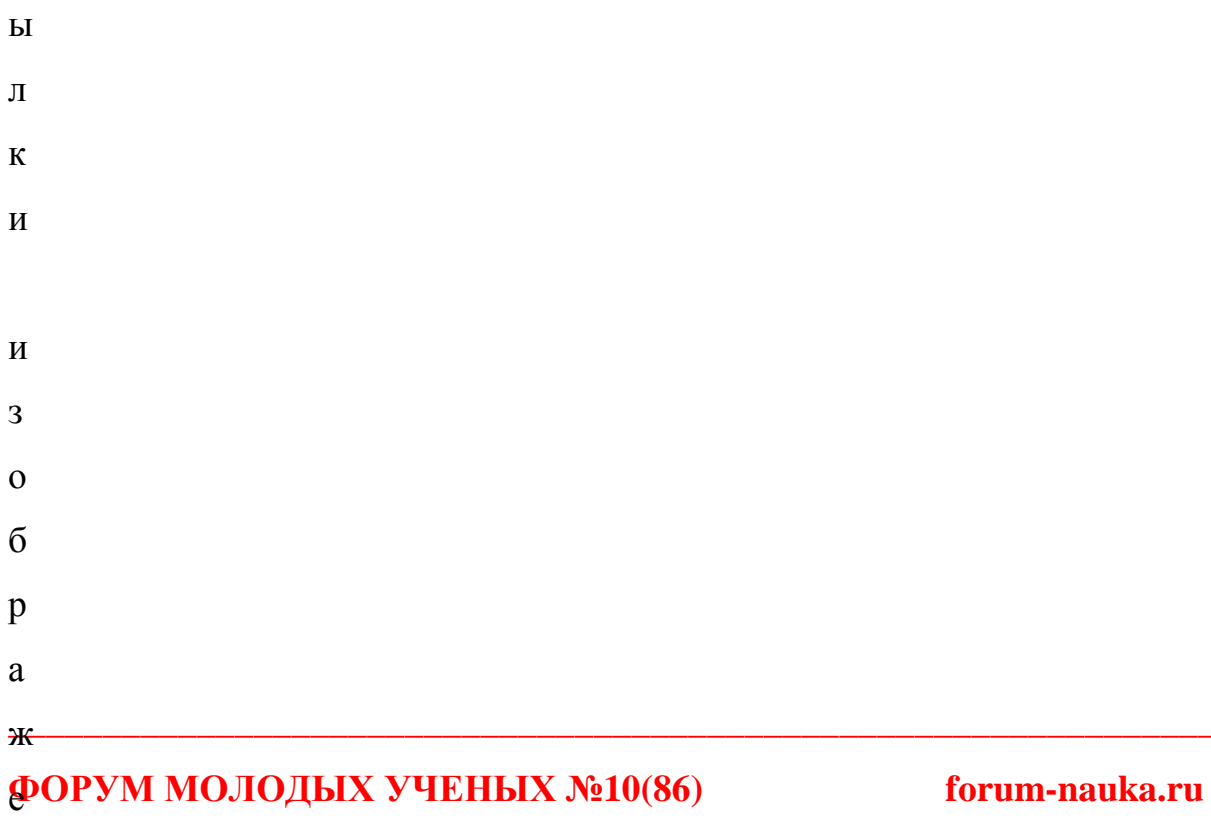